Учитель информатики **СШГ№11** Турмагамбетова Айнура Клышпаевна

#### **Прежде чем начать урок, давайте отразим своё настроение на начало урока графически в Paint Пуск Все программы Стандартные Paint**

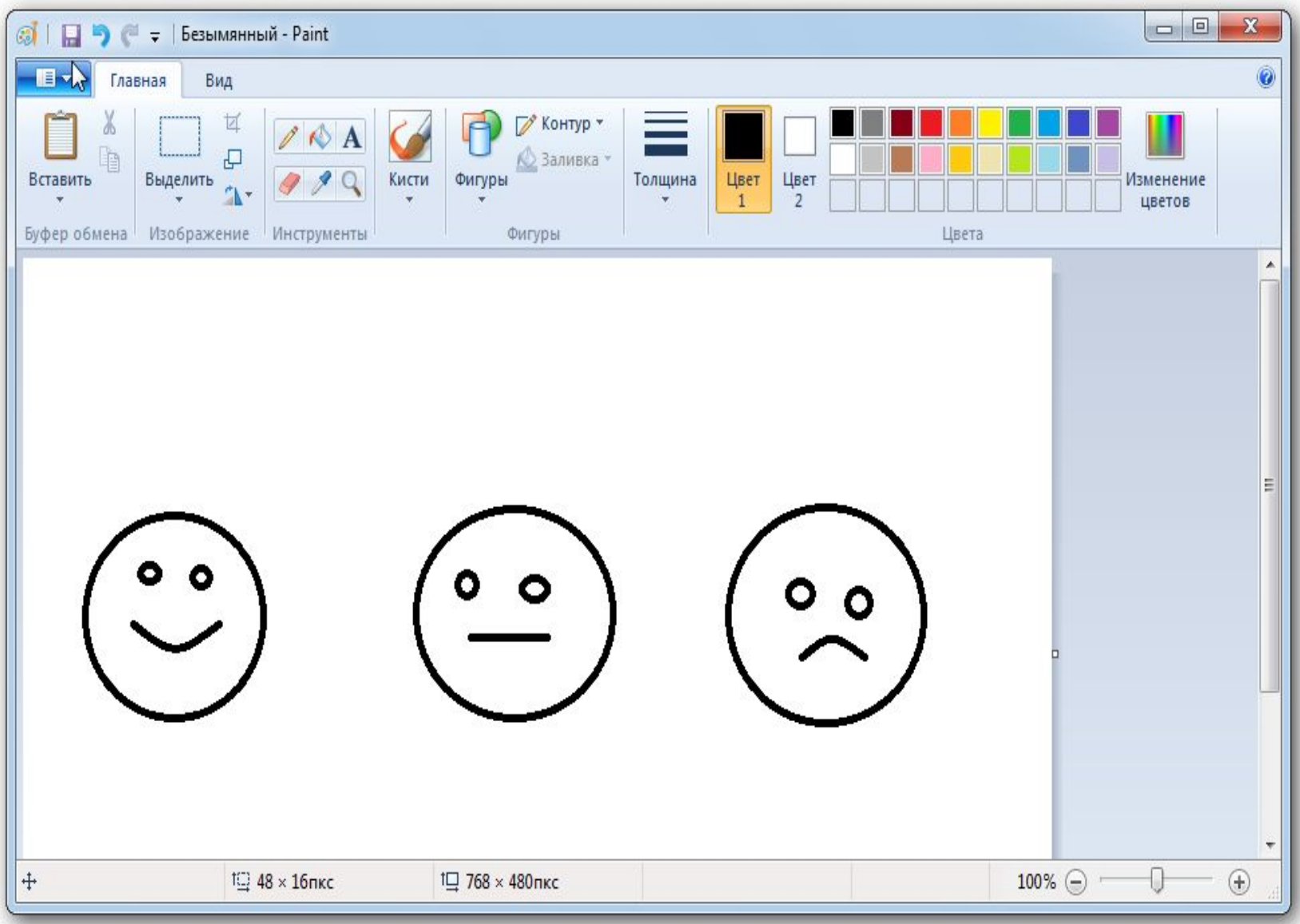

## **РЕЛАКСАЦ** ИЯ

### Teremine HA 2JOYMB

## Cobepume

MABABA

## Тема урока "ВЕКТОРНАЯ ГРАФИКА. ИНТЕРФЕЙС ПРОГРАММЫ ПО ОБРАБОТКЕ КОМПЬЮТЕРНОЙ ГРАФИКИ. ПРОСТЕЙШИЕ ОПЕРАЦИИ С ВЕКТОРНЫМИ ОБЪЕКТАМИ."

"От твоего успеха зависит мой успех и от моего успеха зависит твой успех"

#### ЦЕЛЬ УРОКА:

<mark>Обучающие цели:</mark> познакомить учащихся с векторным графическим редактором и его интерфейсом; научить создавать простые векторные рисунки, используя операции порядка слоев, группировки отдельных объектов.

<u>Развивающие цели:</u> создать условия для развития умений работы с графикой, развивать творческое мышление при создании рисунков.

<u>Воспитательные цели:</u> создать на уроке атмосферу психологической комфортности, условия для воспитания самостоятельности, умения контролировать свои действия.

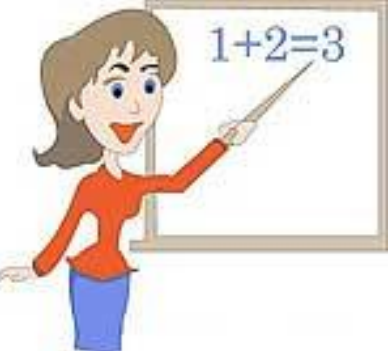

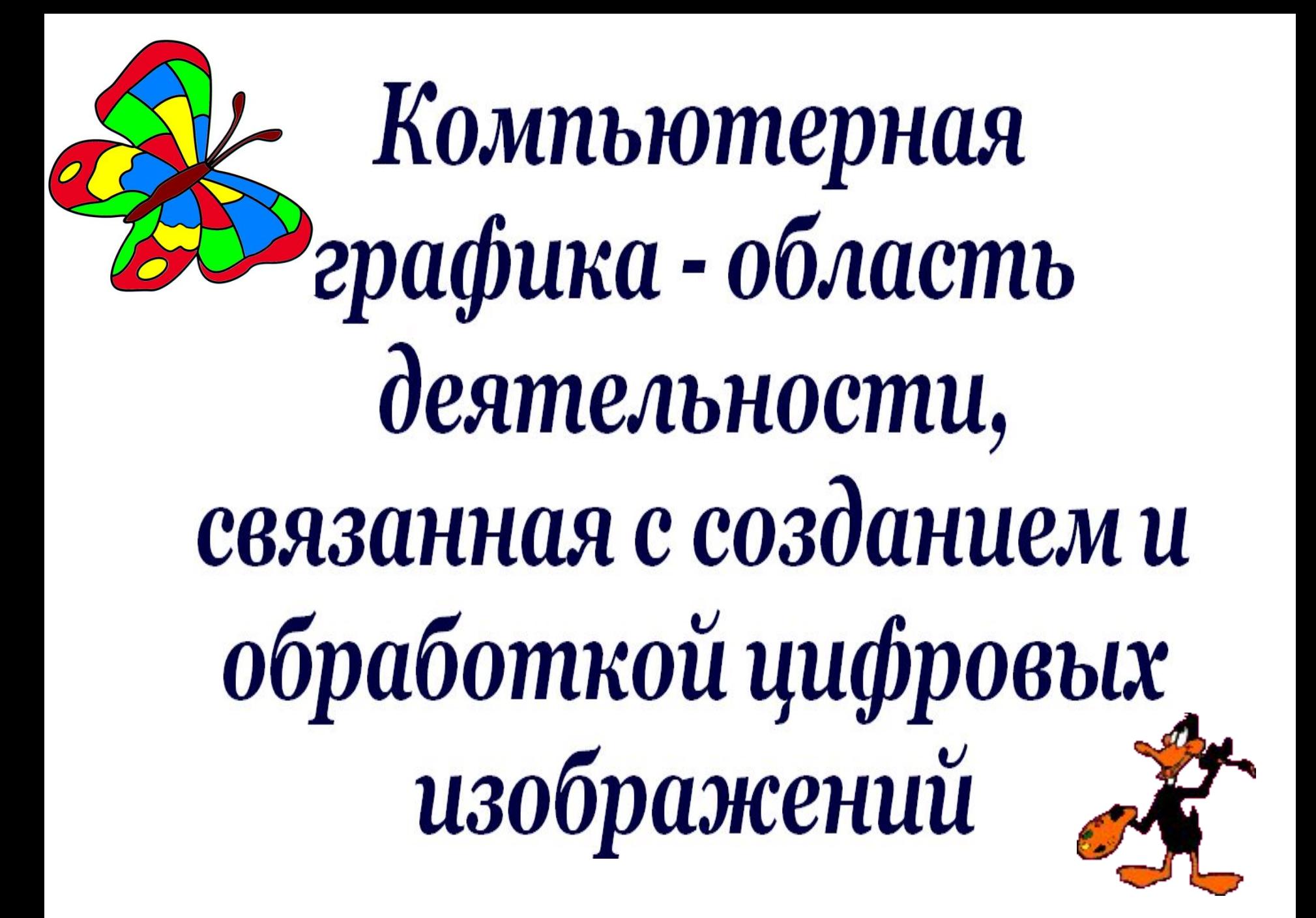

#### **Установи соответствие**

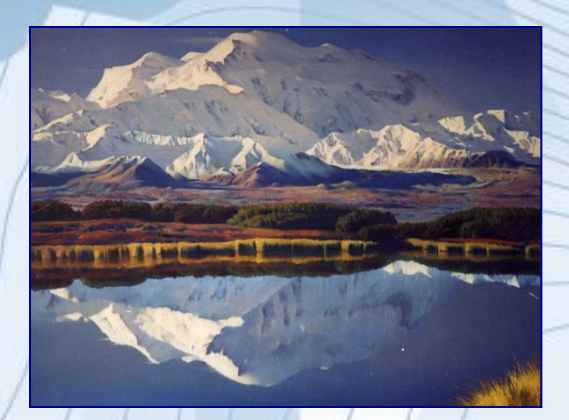

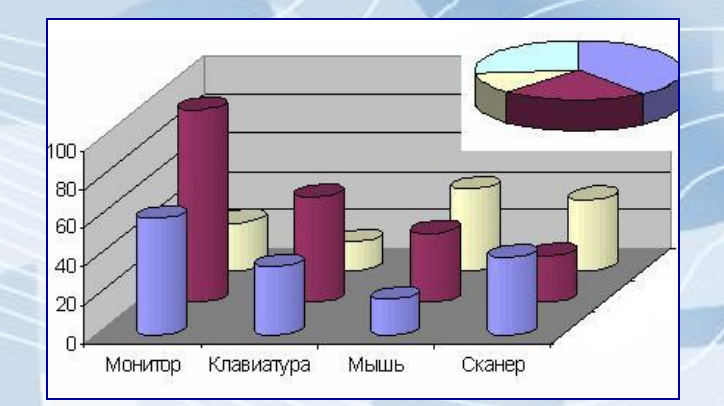

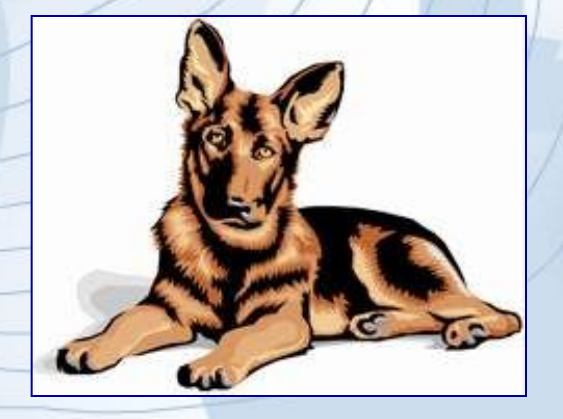

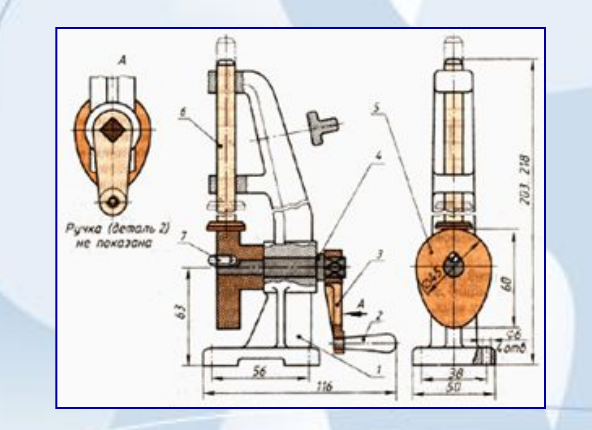

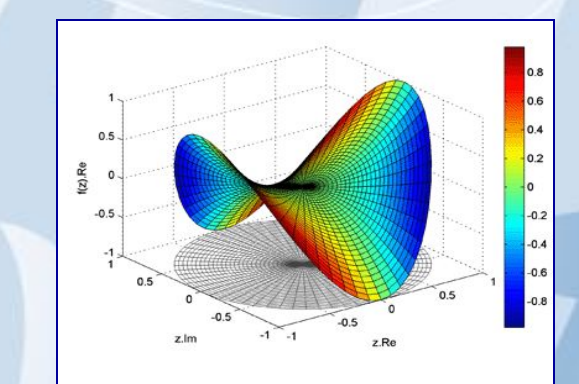

#### **Научная Художественна <sup>я</sup> Конструкторская Иллюстративная Деловая**

## **Растровый подход**

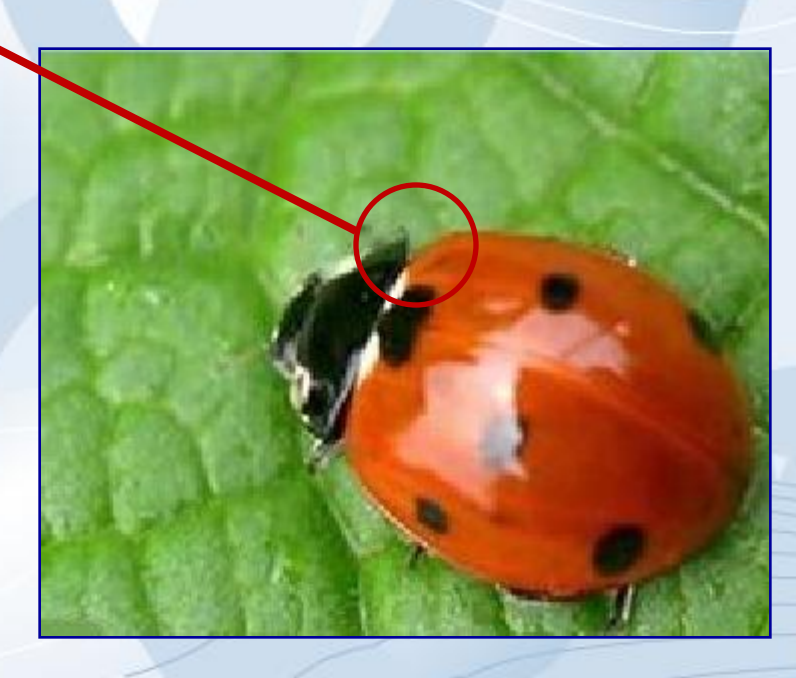

#### **Домашнее задание**

#### **§ 21, кроссворд «Paint»**

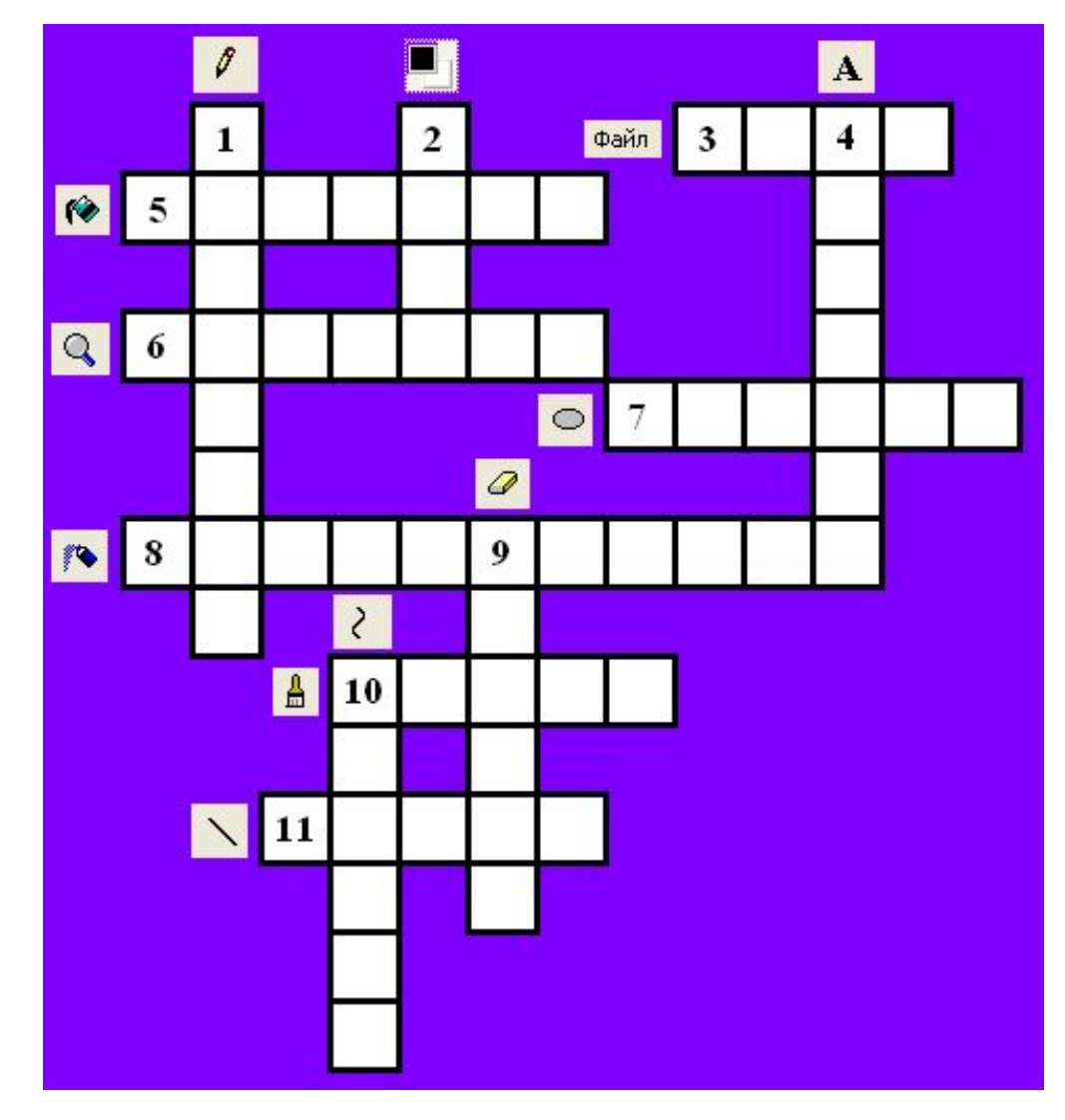

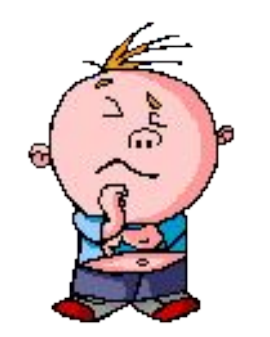

#### *Правильный ответ*

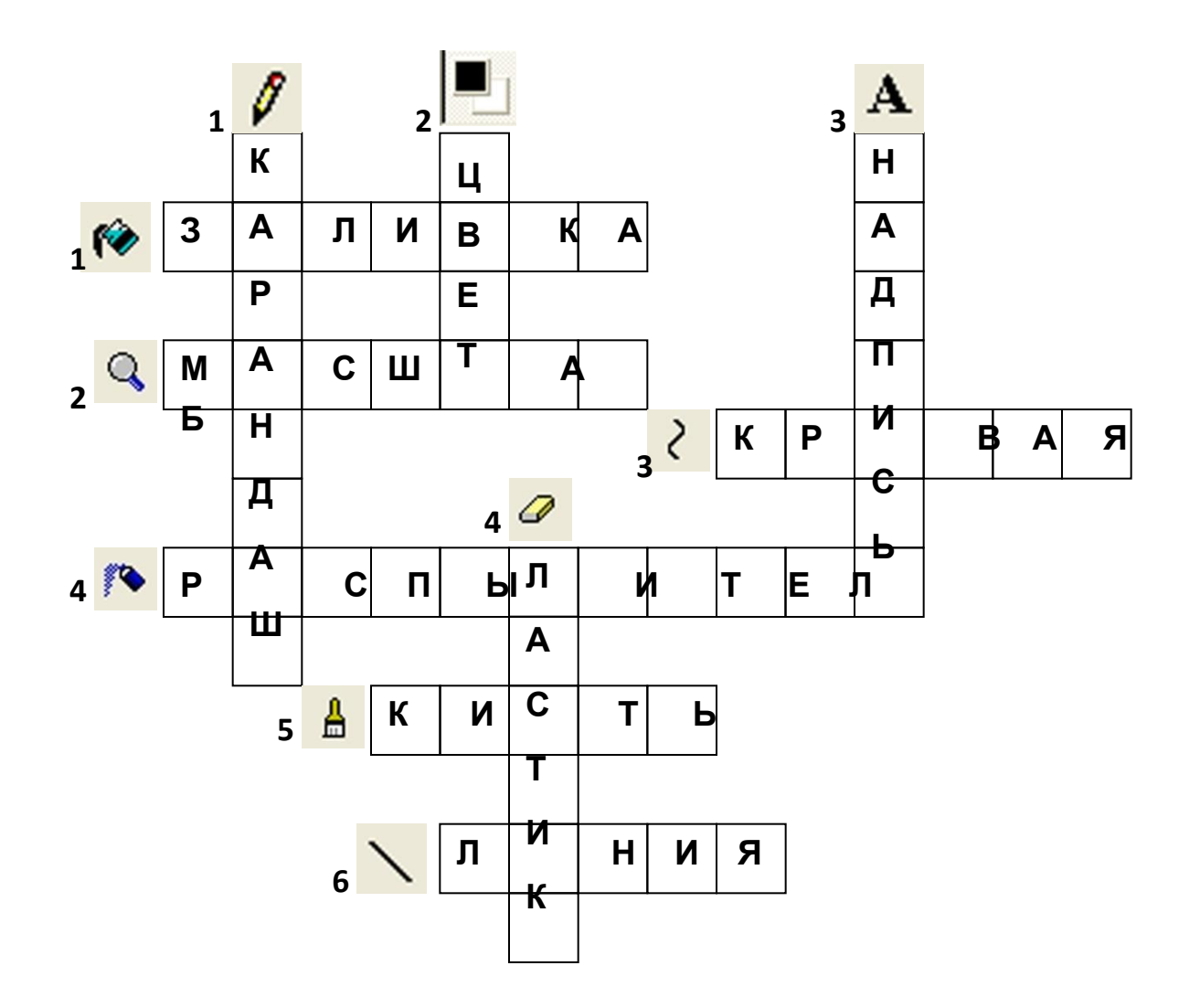

## **Векторный подход**

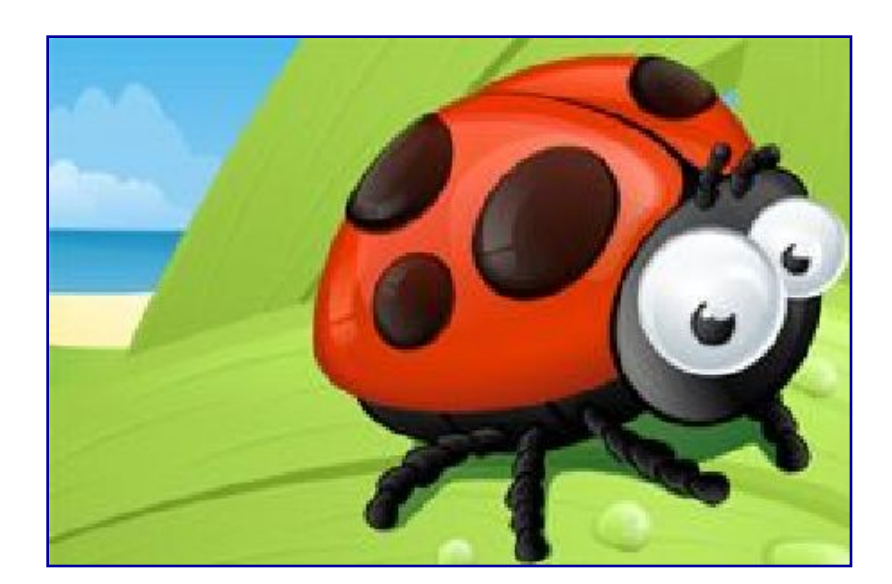

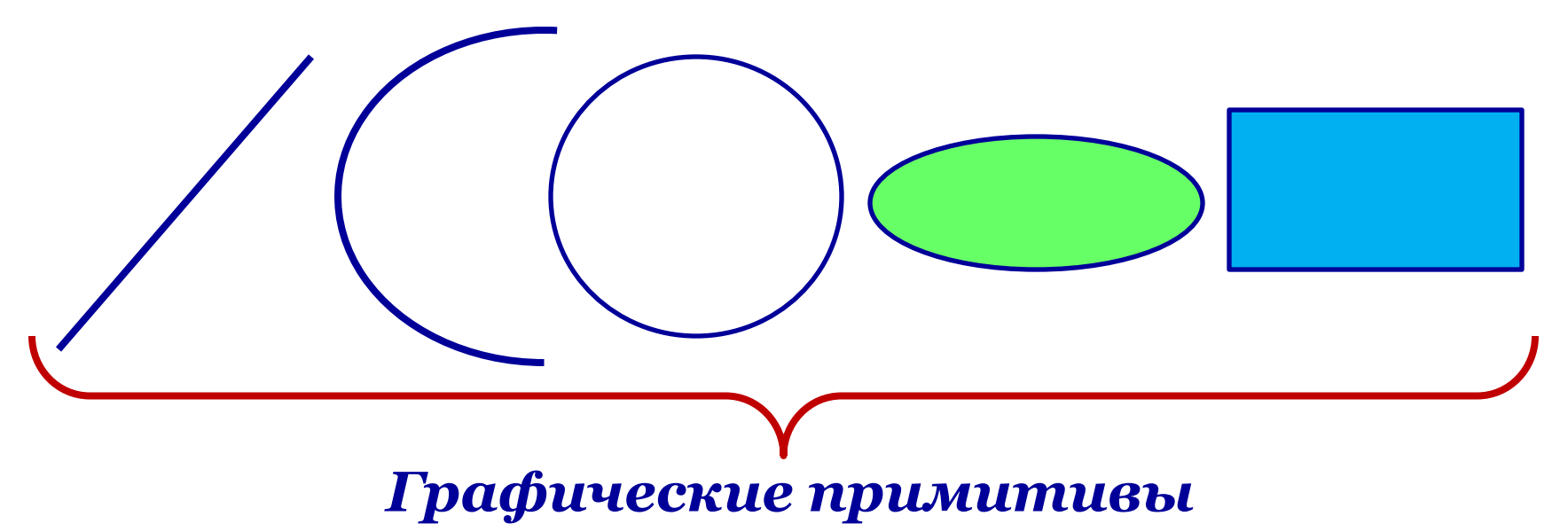

## Векторный подход

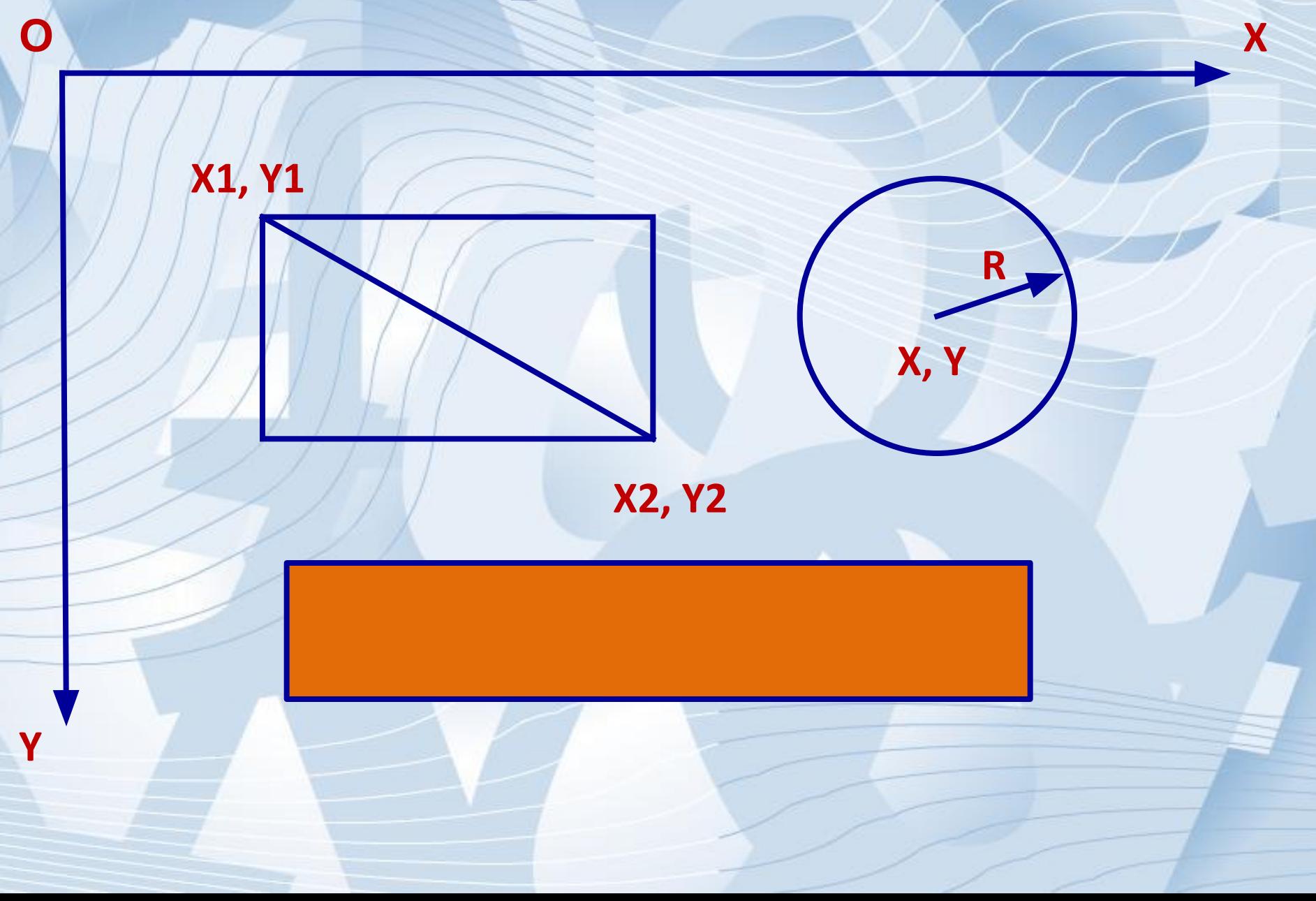

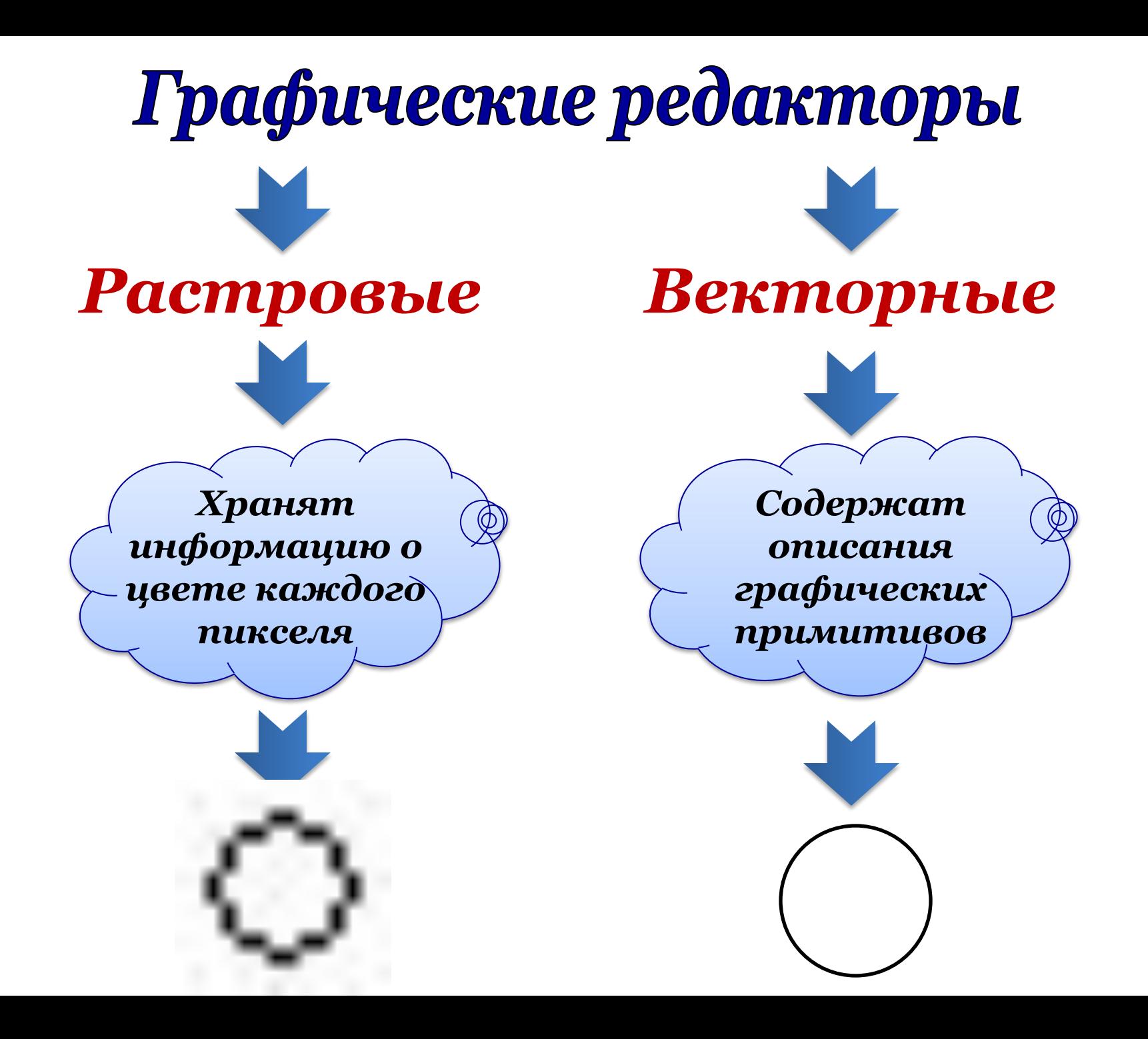

## **ДОСТОИНСТВА ВЕКТОРНОЙ ГРАФІ**

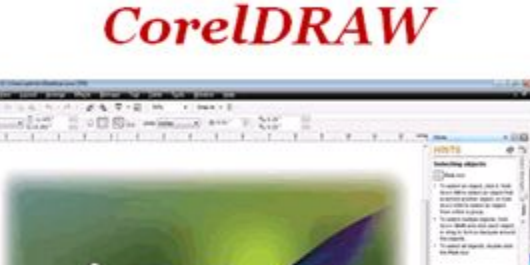

- Векторные изображения могут быть легко преобразованы без потери качества

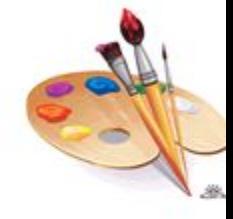

- Векторная графика не позволяет получить изображения фотографического качества

- Векторное изображение

описывается в виде

последовательности команд

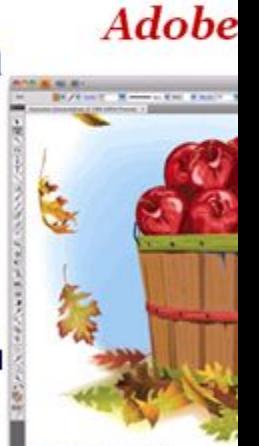

## **Векторная графика**

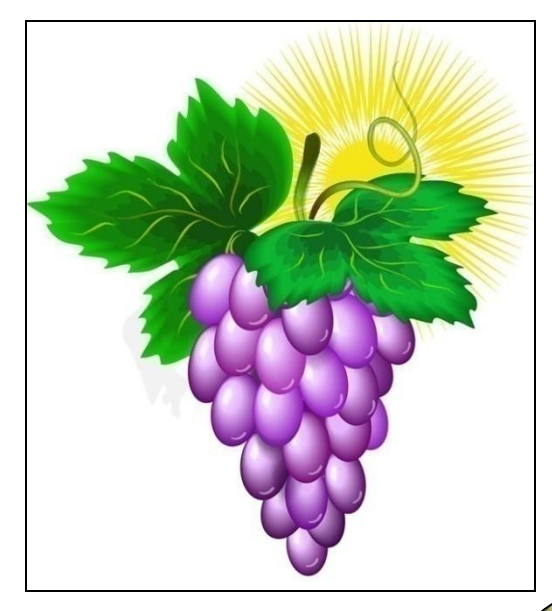

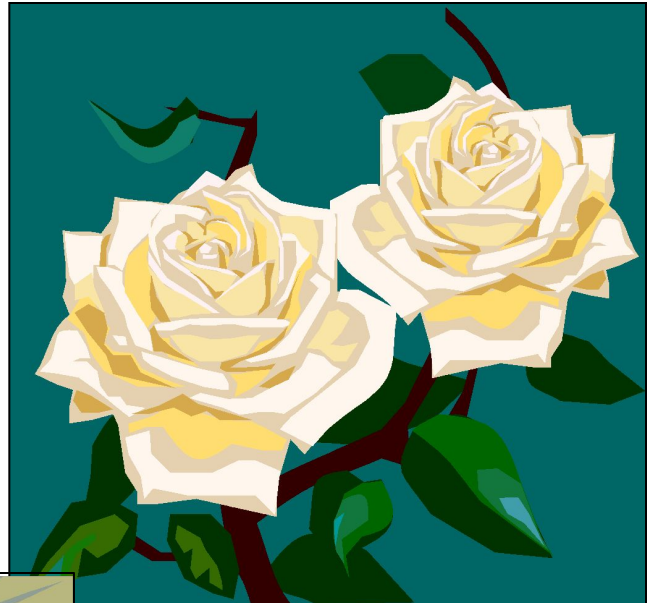

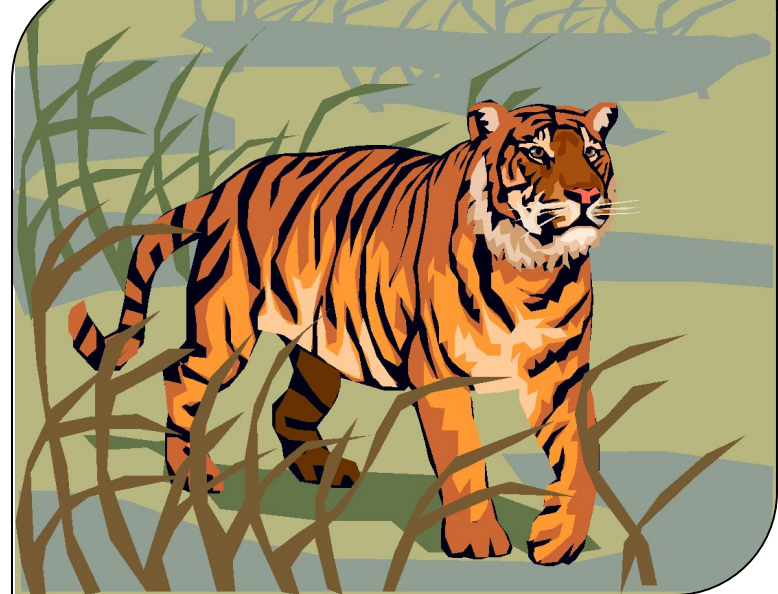

## **Достоинства векторной графики**

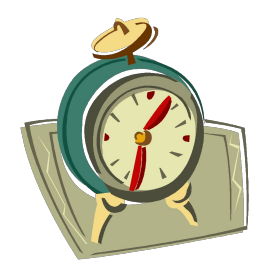

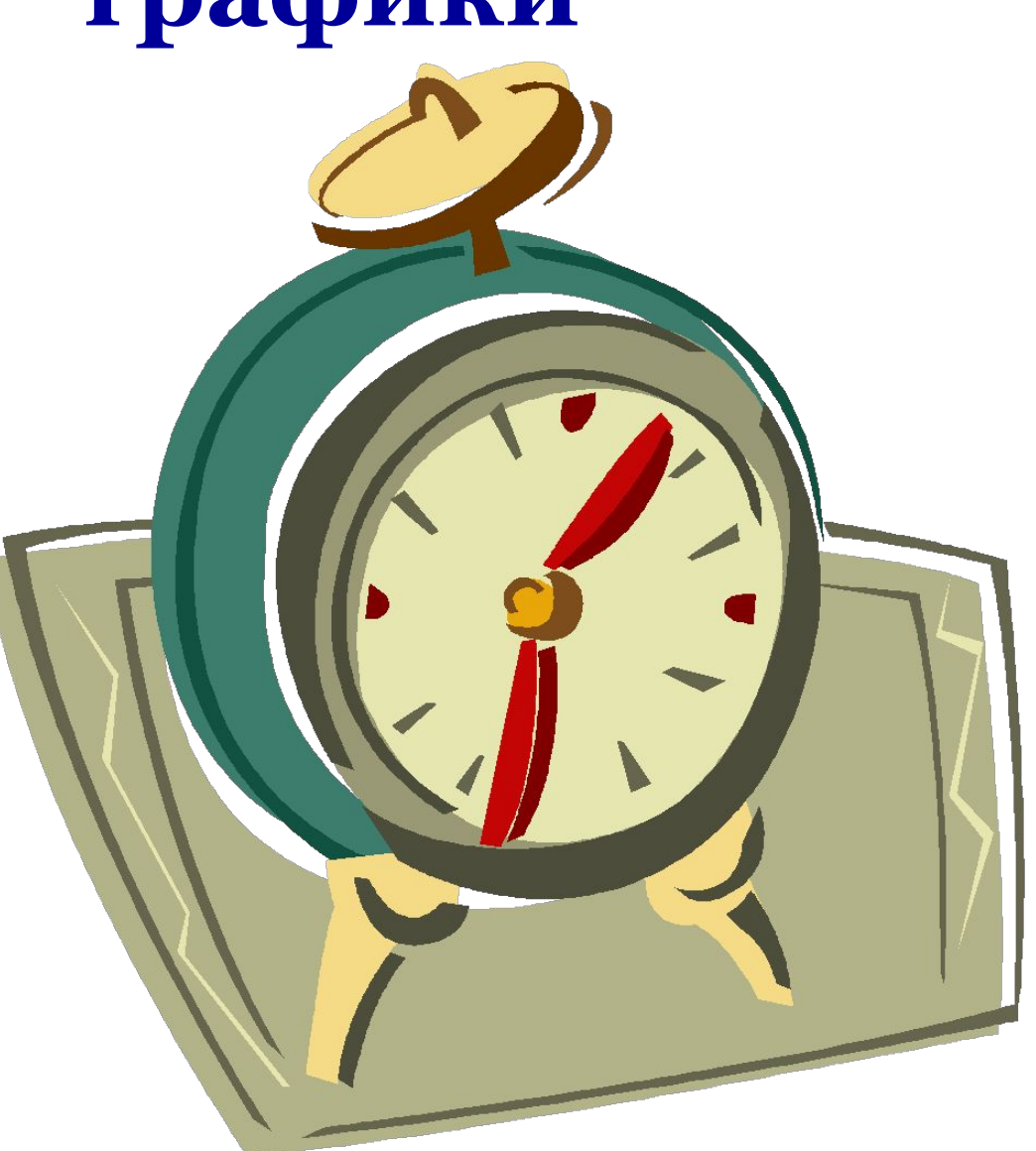

## *Векторные графические редакторы*

#### *CorelDRAW*

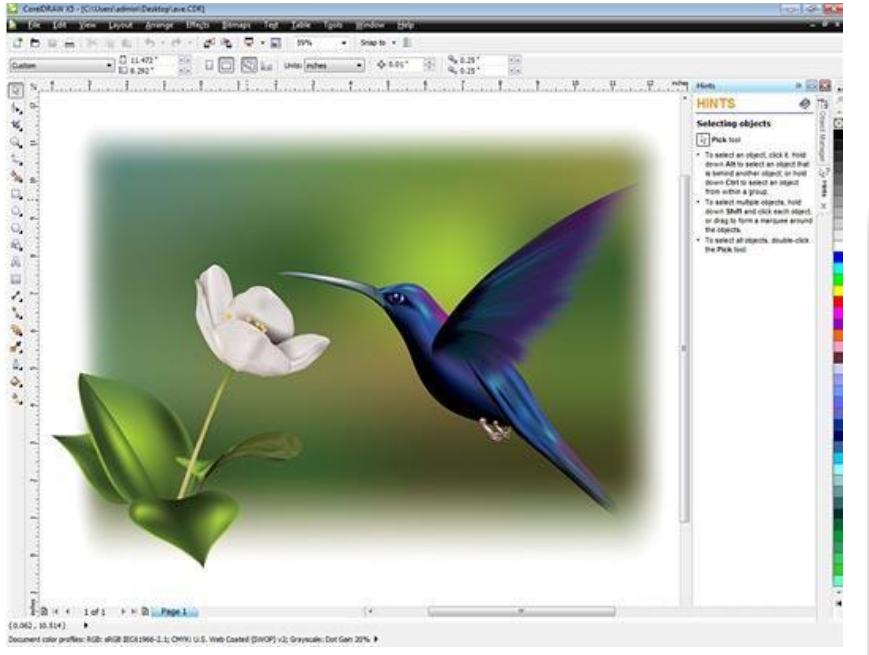

#### *Adobe Illustrator*

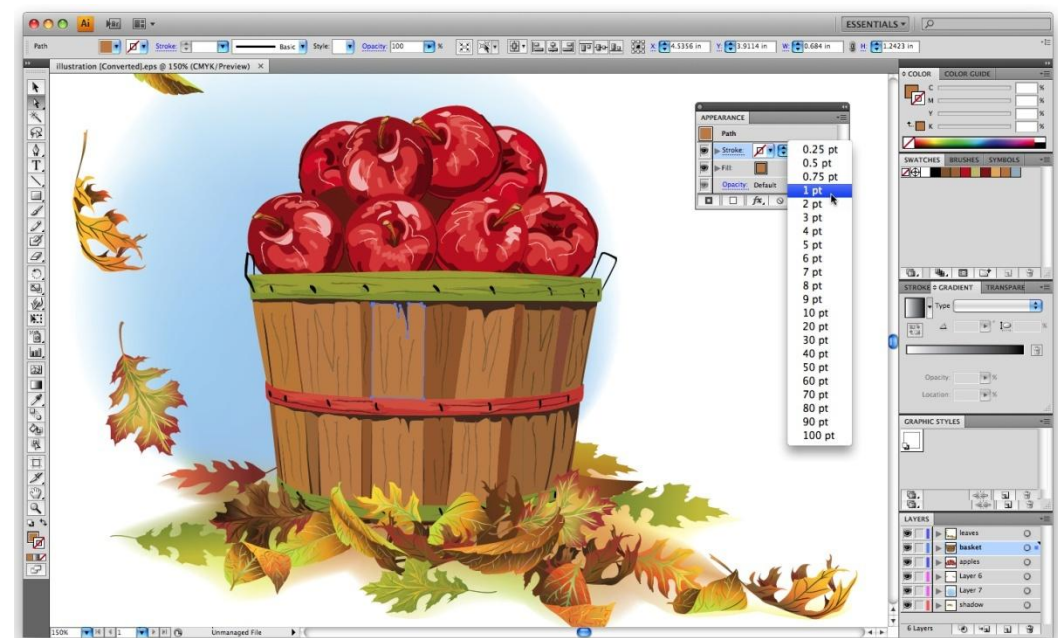

**Растровые изображения**

**Имеют фотографическое качество**

**Векторные изображения Достоинства Малый объем файла Неизменность качества при масштабировании**

**Большой размер файла**

**Потеря качества при масштабировании**

**Недостатки Нет передачи полутонов**

> **Могут искажаться при печати**

**MS Paint**

**Adobe Photoshop**

**Программы CorelDRAW**

**Adobe Illustrator**

#### **Microsoft Word**

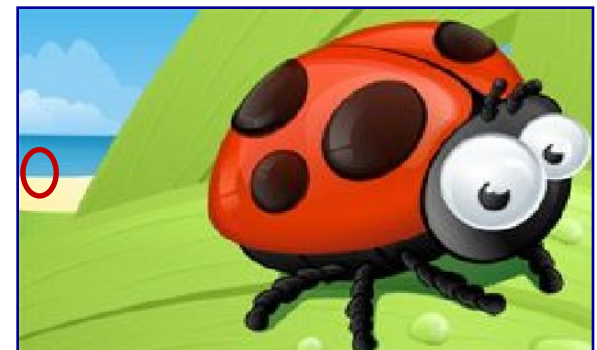

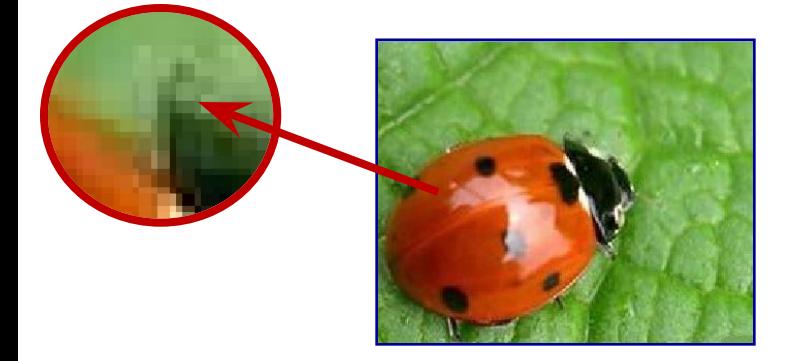

**РАБОТА ПО ГРУППАМ СОЗДАЁМ ПОСТЕР** Компьютерная графика. Виды. Достоинства и недостатки

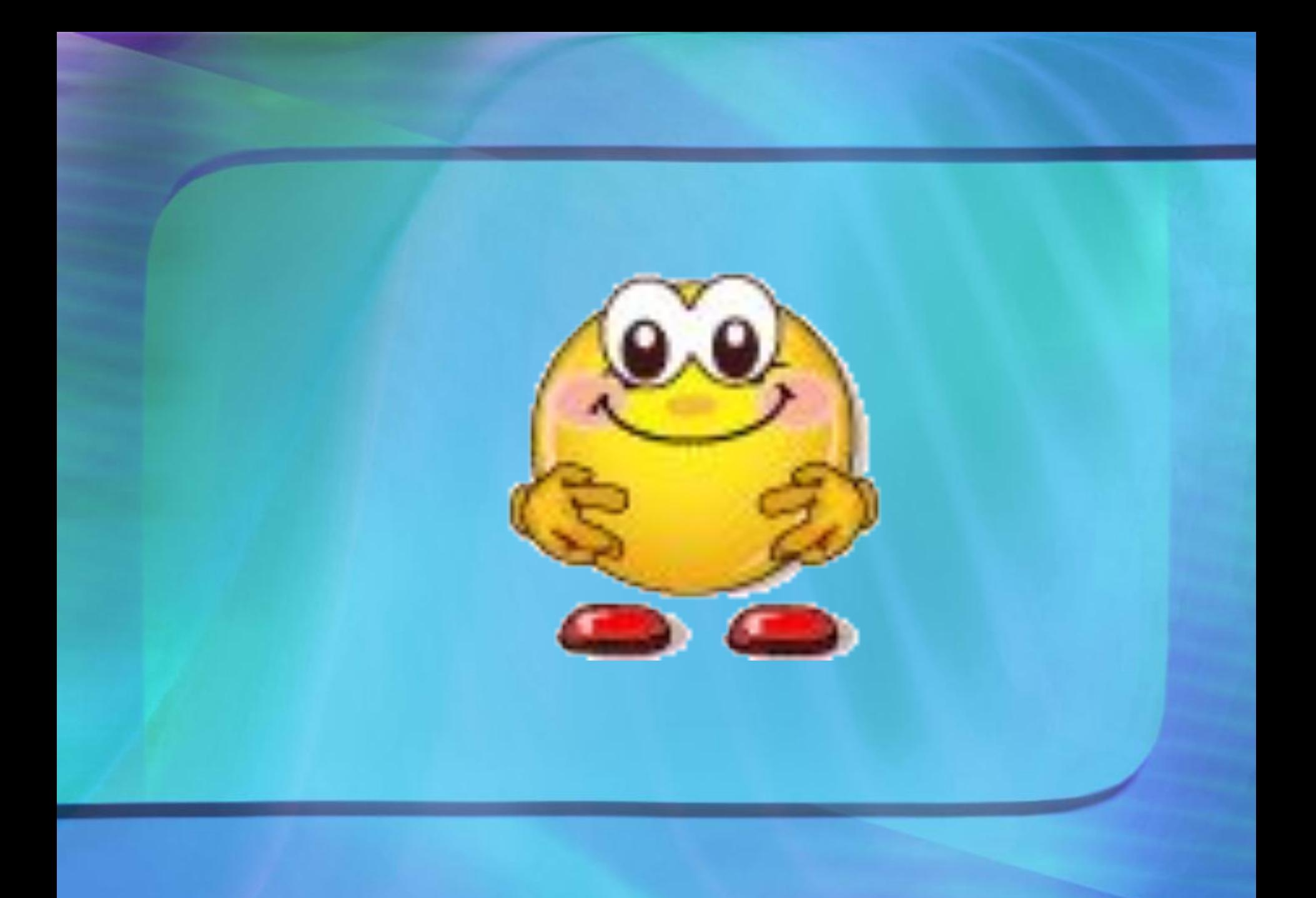

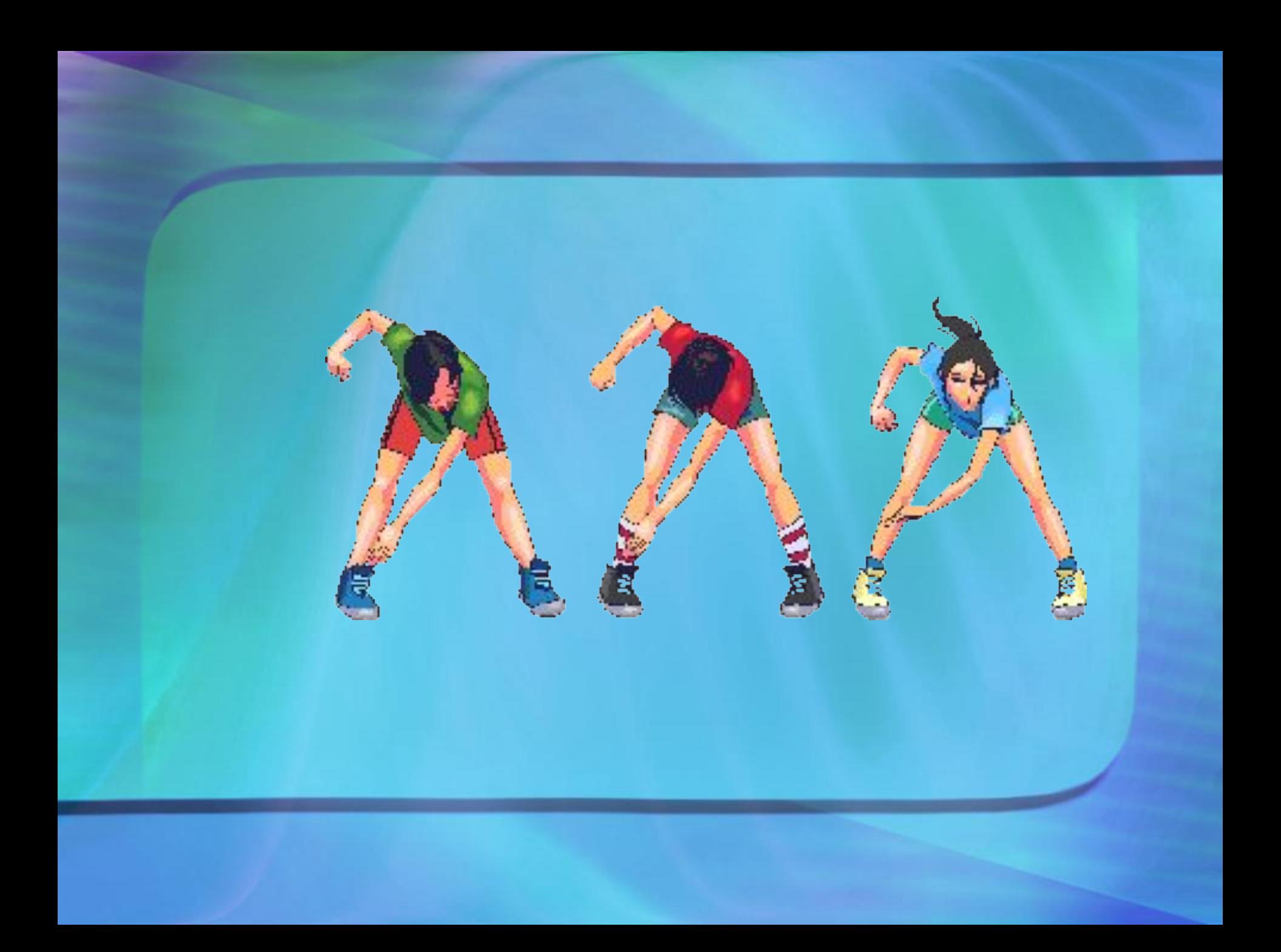

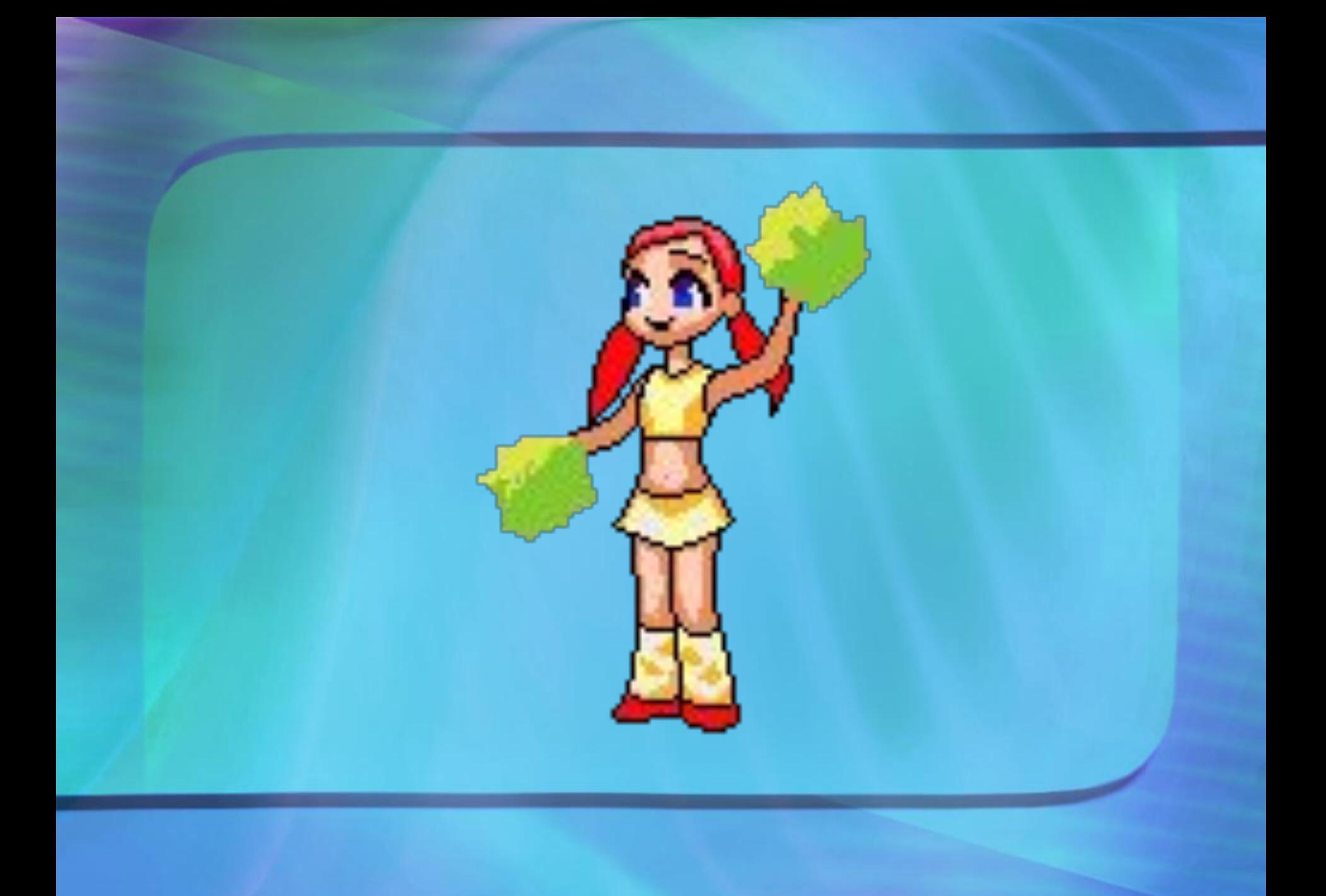

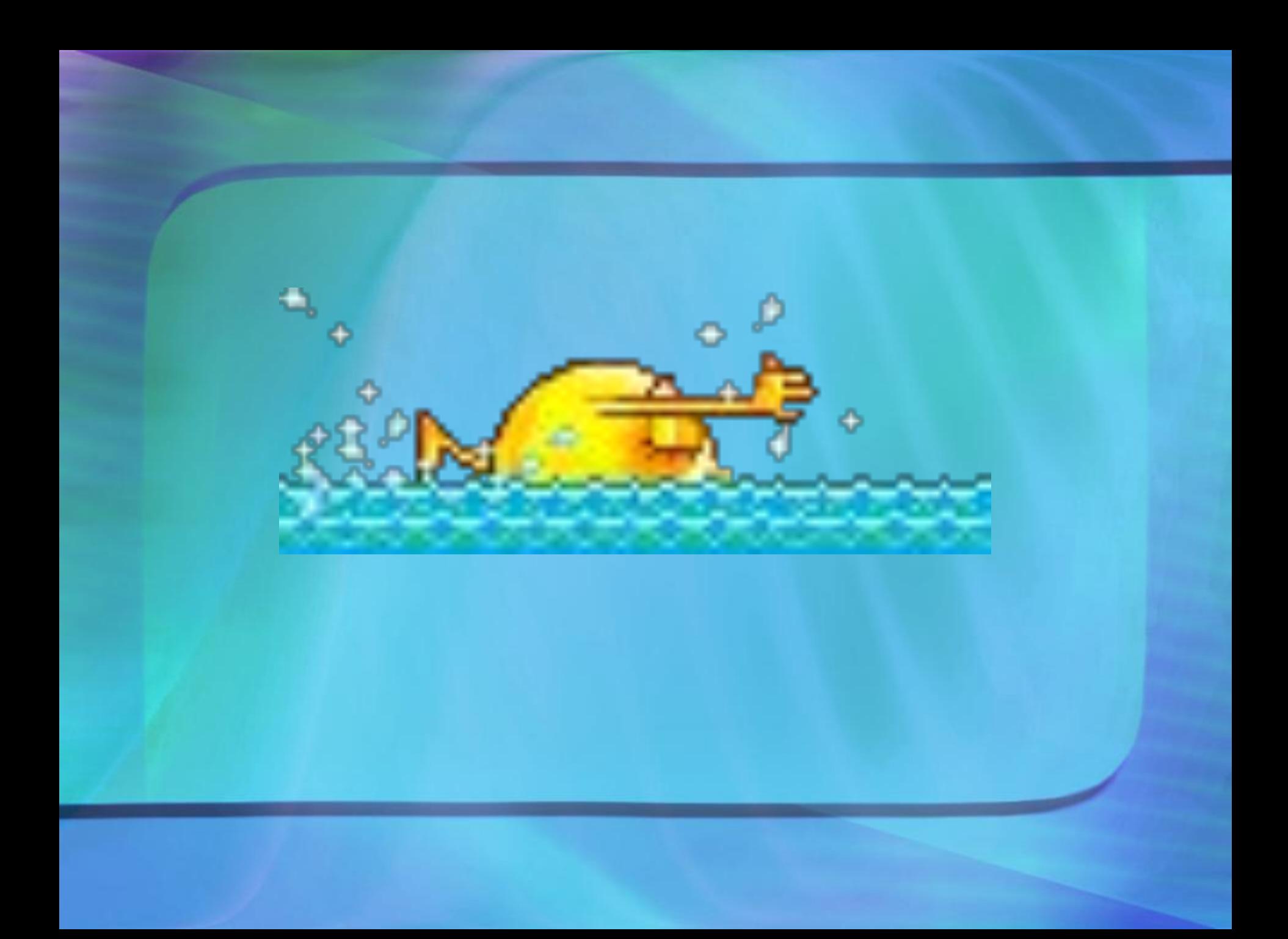

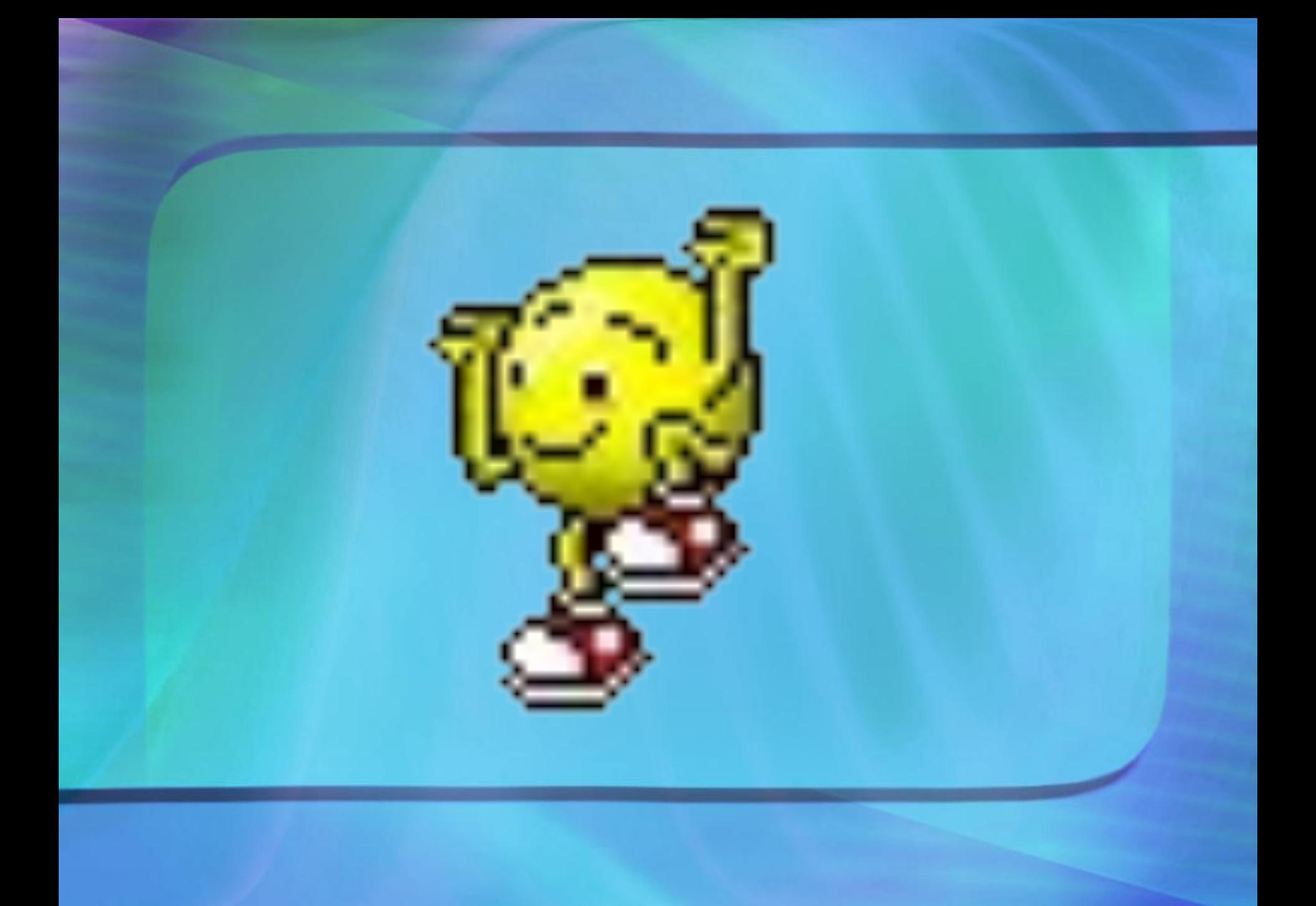

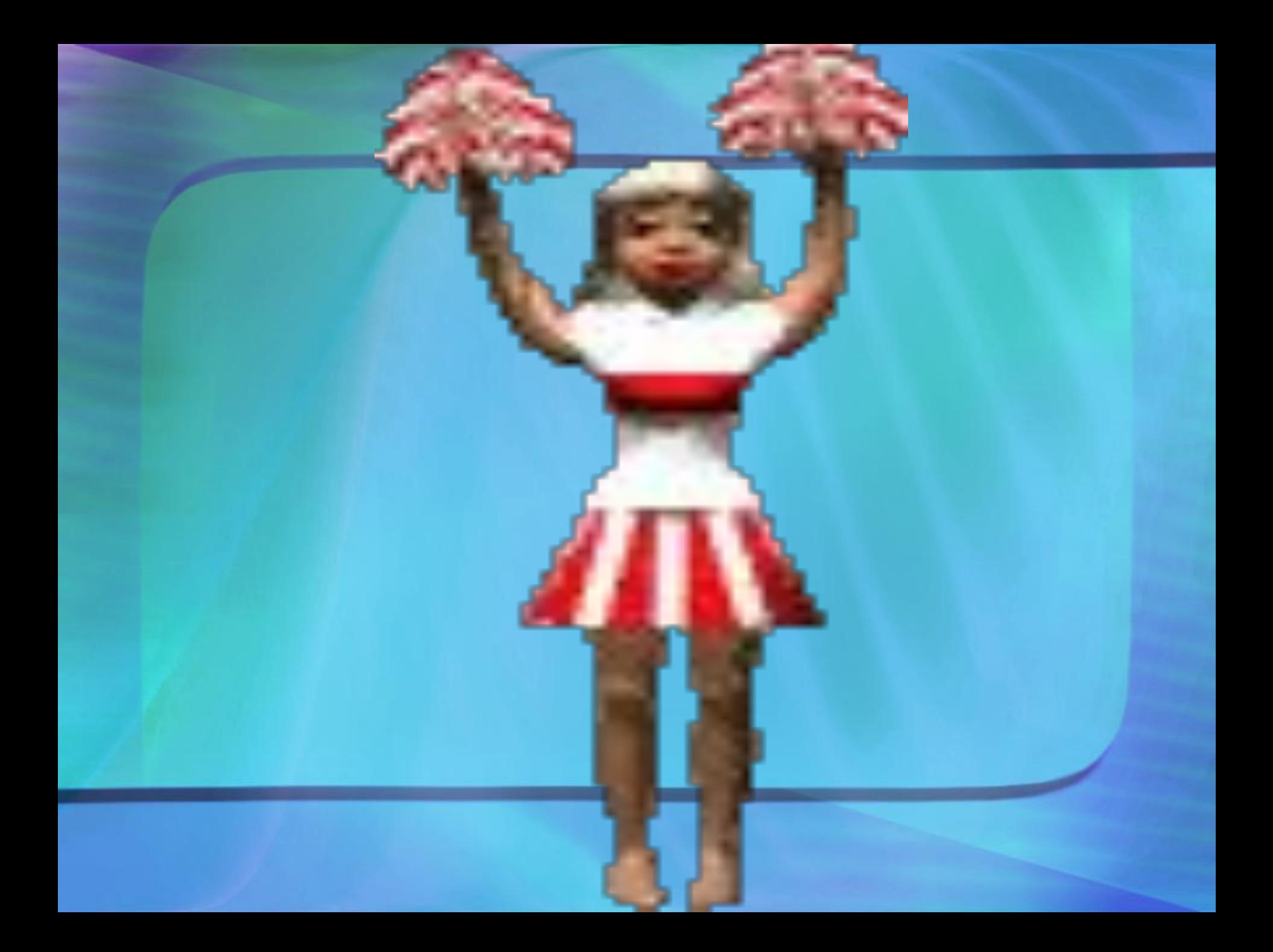

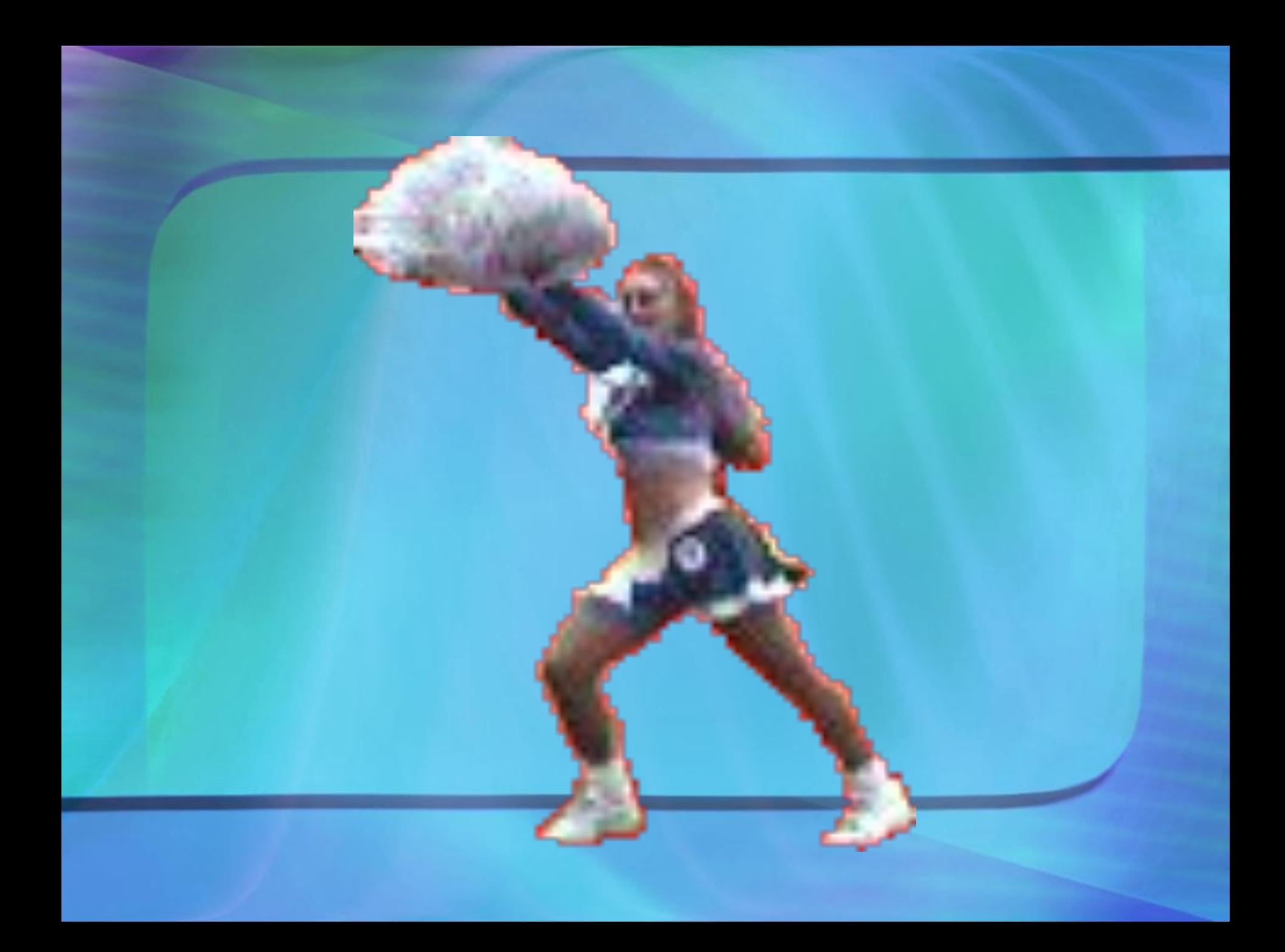

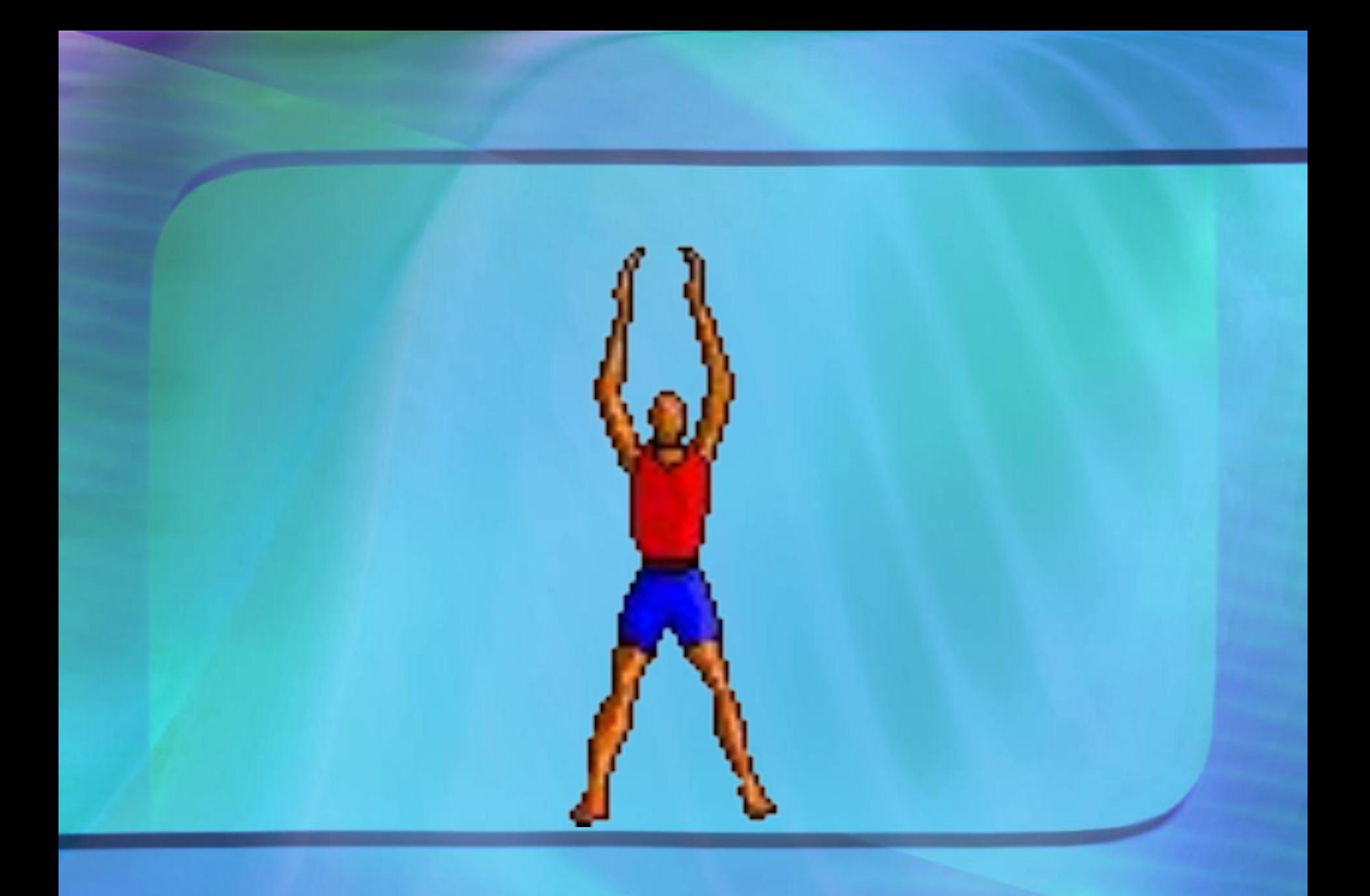

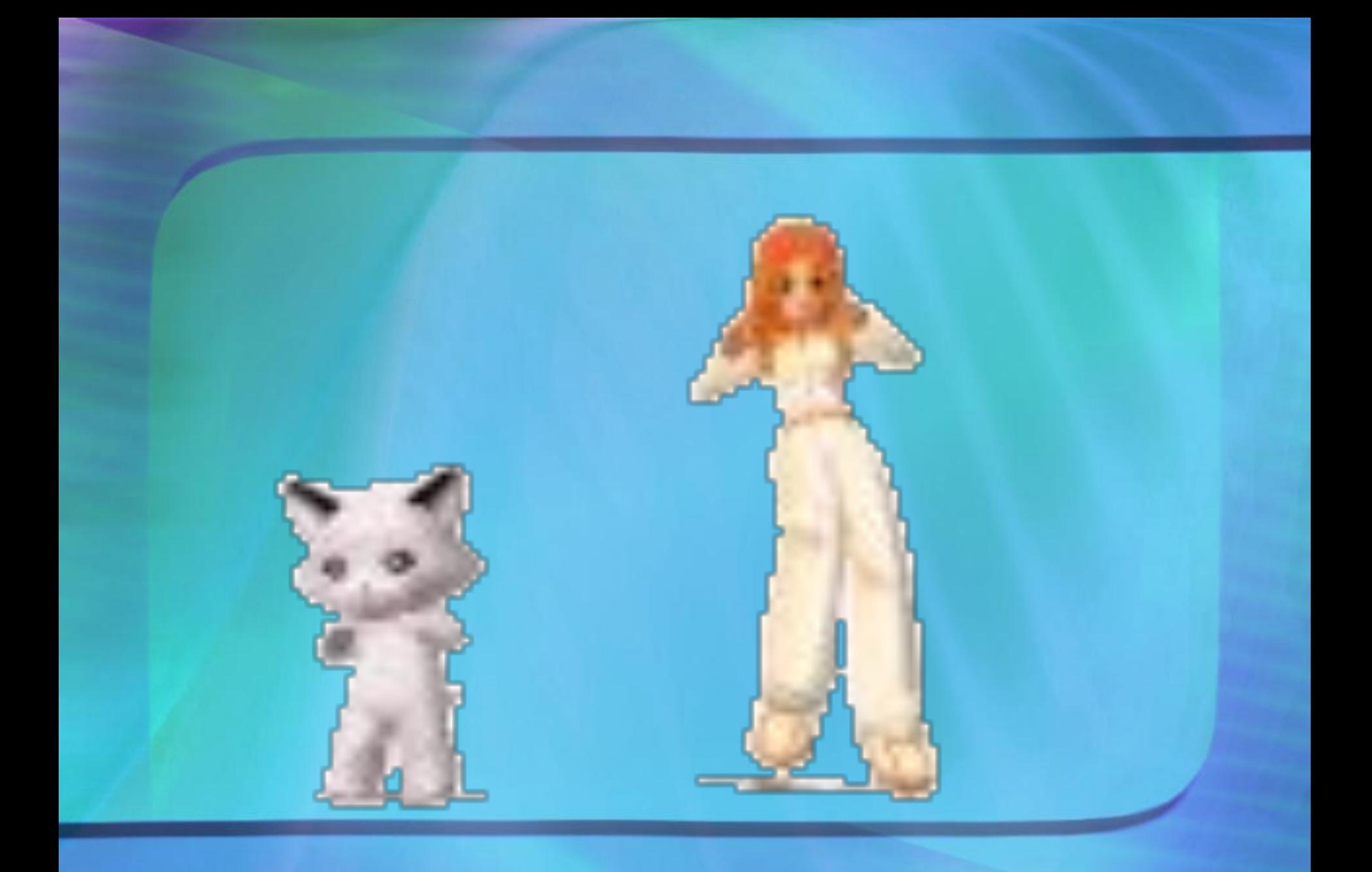

## Береги здоровье смолоду!

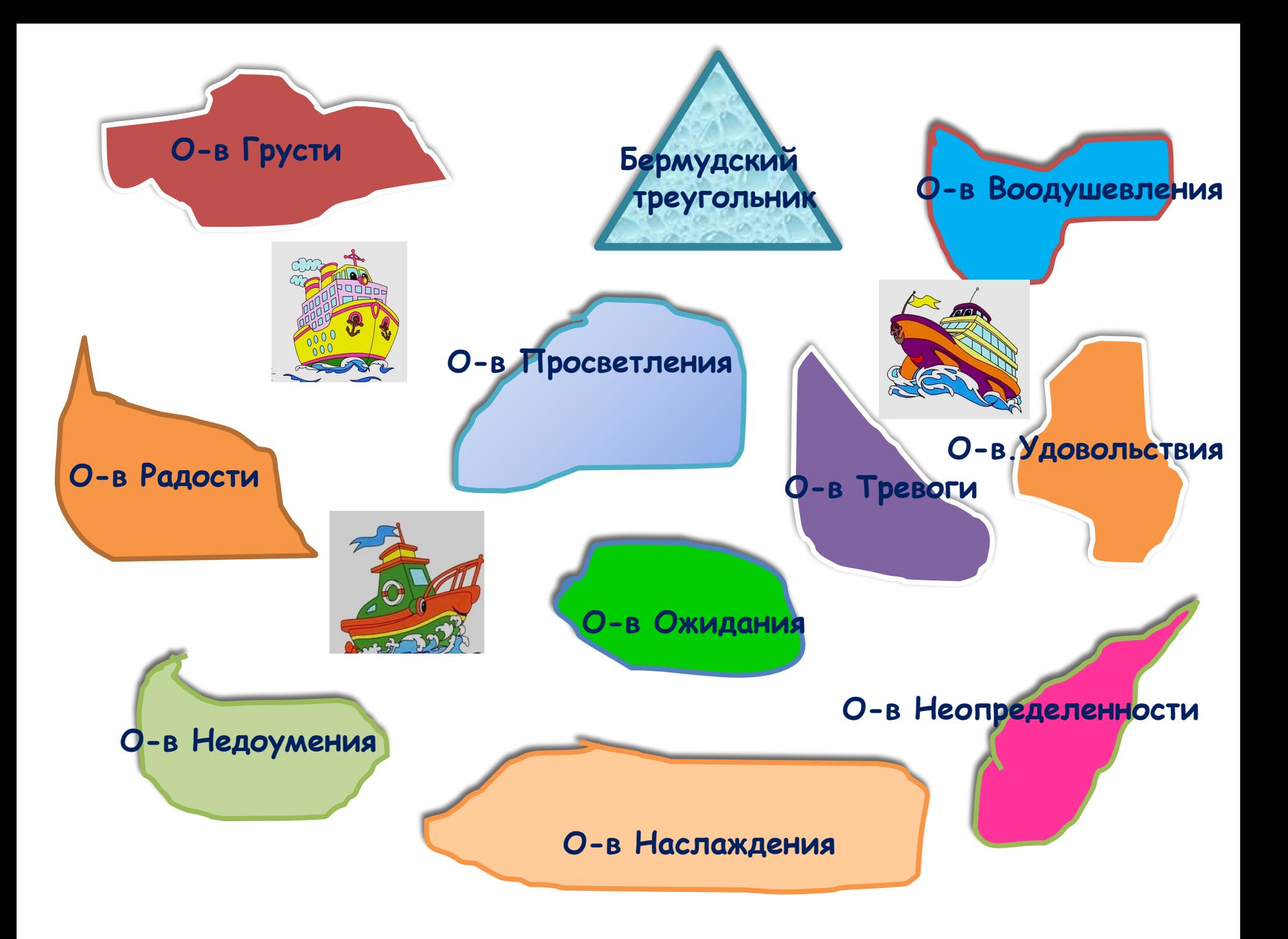

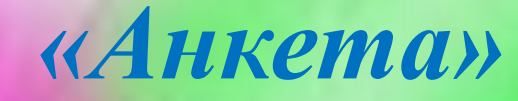

- *1. На уроке я работал*
- *2. Своей работой на уроке я*
- *3. Урок для меня показался*
- *4. За урок я*
- *5. Материал урока мне был*

*активно / пассивно доволен / не доволен коротким / длинным не устал / устал стало лучше / стало хуже понятен / не понятен полезен / бесполезен интересен / скучен легким / трудным интересным / неинтересным* 

# **Мы отлично поработали!** BceM CIACIOSO за урок!